### Univariate Logistic Regression

# Basic Ideas

Motivation by example: Suppose we wish to examine the relationship between age and coronary heart disease (CHD). Some data relating CHD and age are (taken from Chapter 1 of Hosmer book):

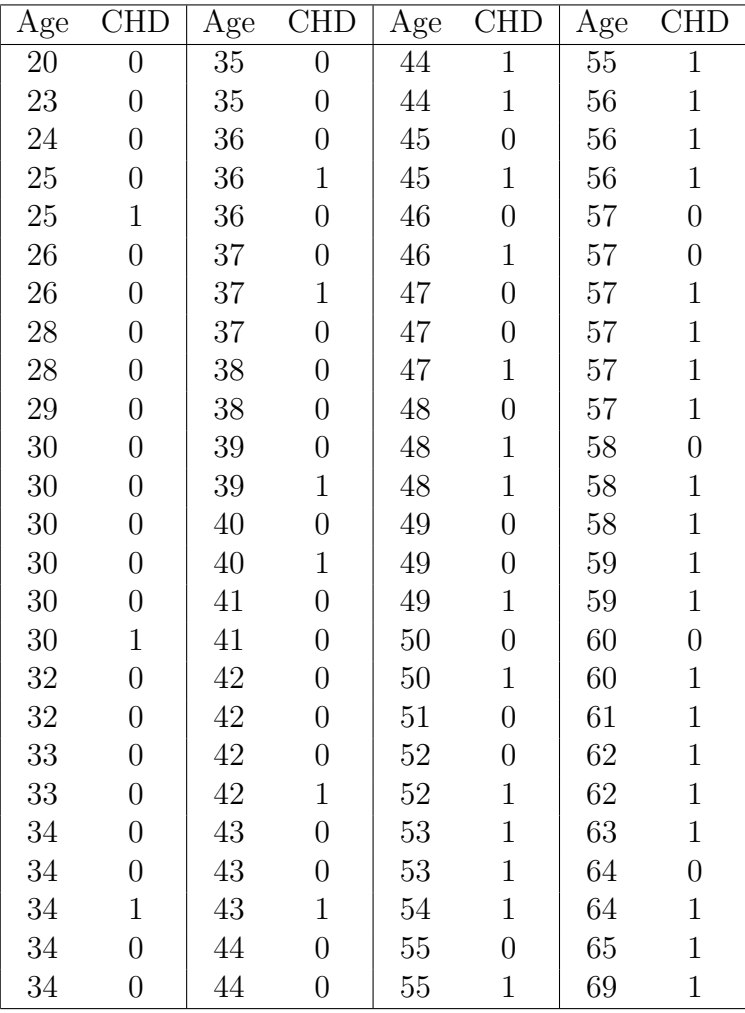

While age is a continuous variable, CHD is not, so that the linear regression methods we have used so far are not appropriate.

To see why linear regression is not appropriate, let's examine a scatter plot.

> age <- c( 20, 23, 24, 25, 25, 26, 26, 28, 28, 29, 30, 30, 30, 30, 30, 30, 32, 32, 33, 33, 34, 34, 34, 34, 34, 35, 35, 36, 36, 36, 37, 37, 37, 38, 38, 39, 39, 40, 40, 41, 41, 42, 42, 42, 42, 43, 43, 43, 44, 44, 44, 44, 45, 45, 46, 46, 47, 47, 47, 48, 48, 48, 49, 49, 49, 50, 50, 51, 52, 52, 53, 53, 54, 55, 55, 55, 56, 56, 56, 57, 57, 57, 57, 57, 57, 58, 58, 58, 59, 59, 60, 60, 61, 62, 62, 63, 64, 64, 65, 69) > CHD <- c( 0 , 0 , 0 , 0 , 1 , 0 , 0 , 0 , 0 , 0 , 0 , 0 , 0 , 0 , 0, 1 , 0 , 0 , 0 , 0 , 0 , 0 , 1 , 0 , 0 , 0 , 0 , 0 , 1 , 0 , 0 , 1, 0 , 0 , 0 , 0 , 1 , 0 , 1 , 0 , 0 , 0 , 0 , 0 , 1 , 0 , 0 , 1 , 0, 0, 1, 1, 0, 1, 0, 1, 0, 0, 1, 0, 1, 1, 0, 0, 1, 0, 0, 1, 0, 1 , 0 , 0 , 1 , 1 , 1 , 1 , 0 , 1 , 1 , 1 , 1 , 1 , 0 , 0 , 1 , 1, 1 , 1 , 0 , 1 , 1 , 1 , 1 , 0 , 1 , 1 , 1 , 1 , 1 , 0 , 1 , 1 , 1)

# Scatter plot

# Enter the data

> plot(age, CHD)

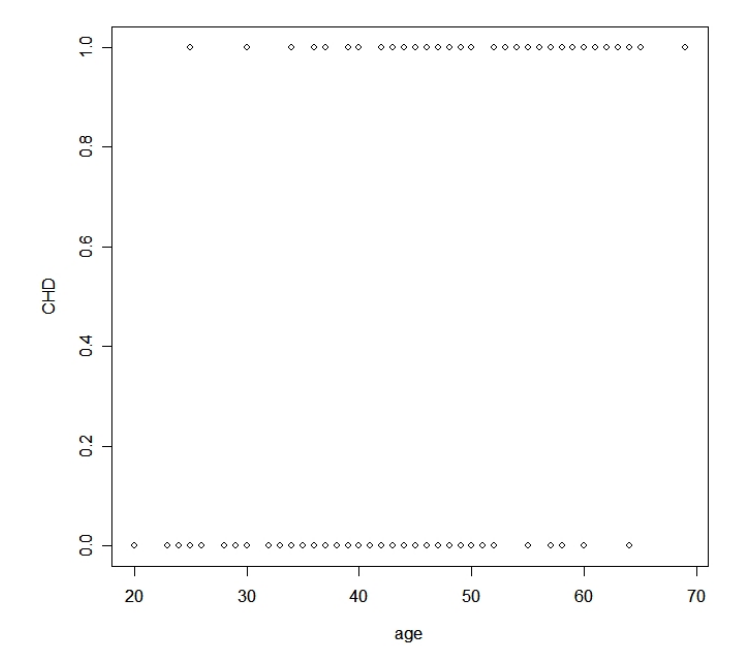

While we can see some patterns using this scatter plot (for example, notice that there are increasingly more points on top compared to on bottom as age increases), it is far from optimal.

One way around this may be to group age by decades, say, and look at CHD rates within these decades.

```
# Prepare age decade data, count how many we have in each decade:
# Create a blank variable to be filled in later
> age.decade <- rep(NA, 5)
> for (i in 1:5) { age.decade[i]
           <- length(age[age > ( 10*(i+1) -1) & age < ( 10*(i+2))])}
> age.decade
[1] 10 27 28 25 10
# Calculate the corresponding percentages from the CHD variable:
# Create a blank variable to be filled in later
> chd.prop <- rep(NA, 5)
# Create an index to sum over, based on sums in age.decade
> index.age <- c(0, 10, 37, 65, 90, 100)
> for (i in 1:5) { chd.prop[i]
        <- sum(CHD[(index.age[i]+1):index.age[i+1]])/age.decade[i] }
> chd.prop
[1] 0.1000000 0.1851852 0.3928571 0.7200000 0.8000000
# Create a scatter plot between age as an decade and chd.prop
> plot(2:6, chd.prop, type="b")
```
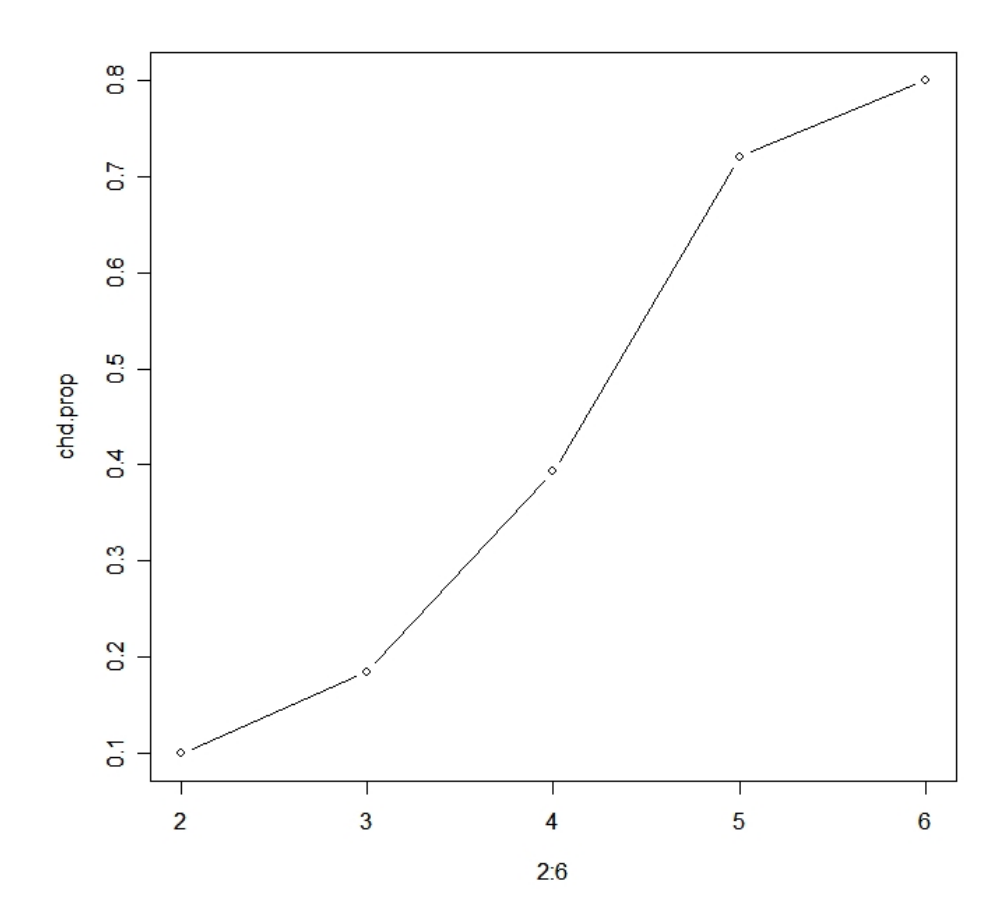

This plot is more usable than the first scatter plot, but is wasteful of information, as detailed ages are lost. Still it indicates a general trend that CHD rates increase with age, and is a useful type of plot for descriptive purposes when beginning to model.

Looking at the plot may also remind us of the shape of the inverse logit function.

Recall that the logit function is defined by

$$
f(x) = logit(x) = log\left(\frac{x}{1-x}\right)
$$

with graph

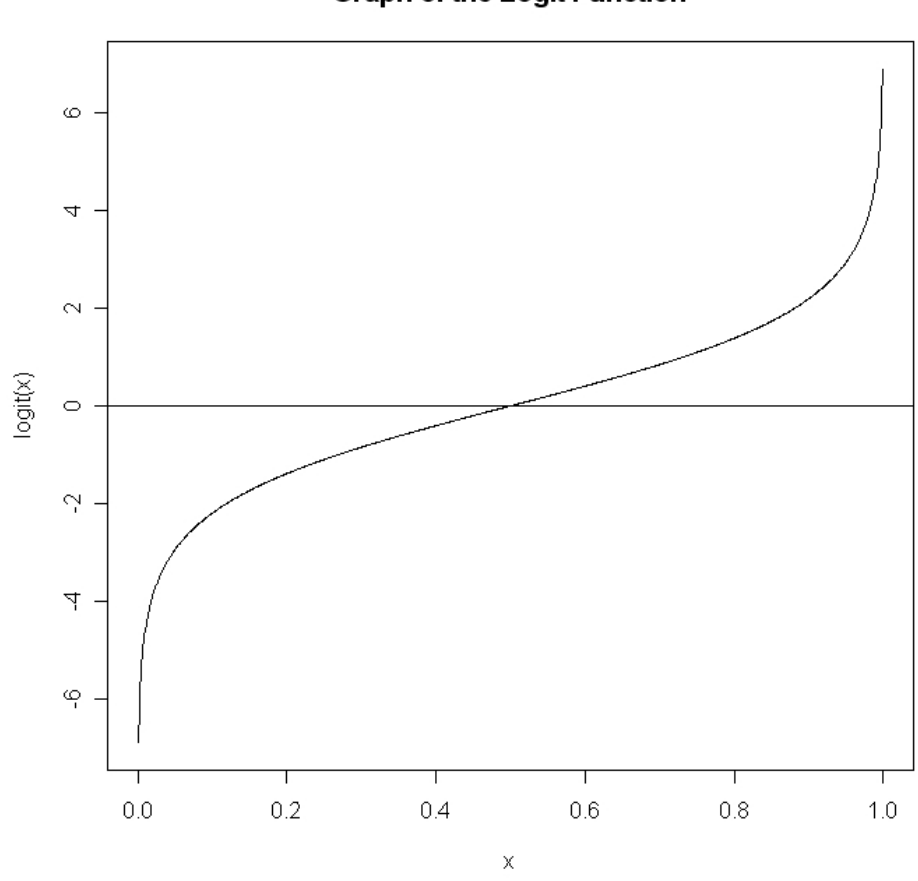

Also recall that the inverse logit function is given by

$$
f(x) = inv.logit(x) = \frac{\exp(x)}{1 + \exp(x)}
$$

with graph

**Graph of the Logit Function** 

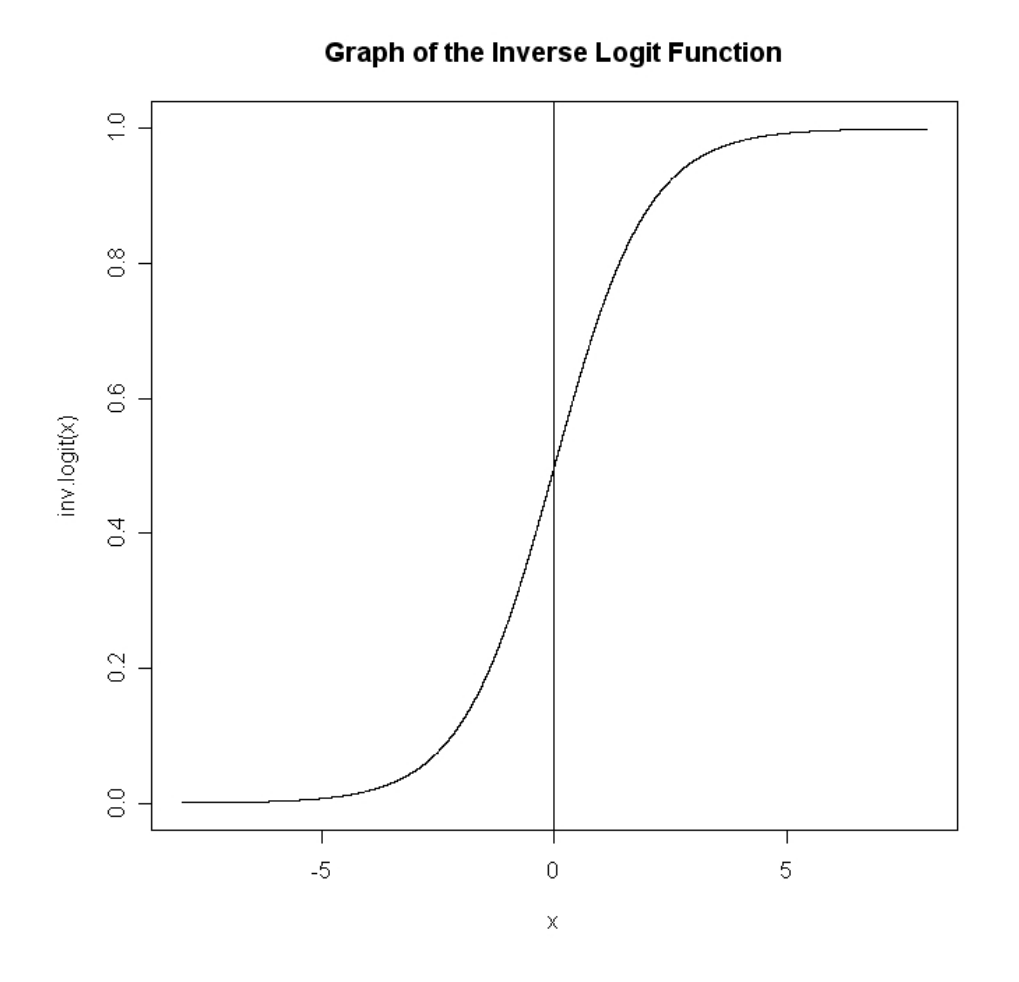

It therefore looks reasonable to use logistic regression to model the effect of age on CHD rates. In general, logistic regression is a "first-line" model for dichotomous outcome data, just as linear regression is used for continuous outcomes or Poisson regression for count outcomes. Other options not discussed in this course includes probit models.

To use the logistic model, we need to decide what " $x$ " needs to be in the equations for the logit and inv.logit functions.

The inverse.logit function will give us the probabilities of events (e.g. CHD) we need, while the logit function will give us the linear function that relates outcomes to the covariates. In general, the equations are:

Let  $\pi(x)$  represent the probability of an event (e.g. the dependent variable, CHD) that depends on a covariate (e.g. independent variable, age). Then, using an inv.logit formulation for modeling the probability, we have:

$$
\pi(X) = \frac{e^{\beta_0 + \beta_1 X}}{1 + e^{\beta_0 + \beta_1 X}}
$$

To obtain the logit function from this, we calculate:

$$
logit[\pi(x)] = ln \left[ \frac{\pi(X)}{1 - \pi(X)} \right]
$$
  
\n
$$
= ln \left[ \frac{\frac{e^{\beta_0 + \beta_1 X}}{1 + e^{\beta_0 + \beta_1 X}}}{1 - \frac{e^{\beta_0 + \beta_1 X}}{1 + e^{\beta_0 + \beta_1 X}} \right]
$$
  
\n
$$
= ln \left[ \frac{\frac{e^{\beta_0 + \beta_1 X}}{1 + e^{\beta_0 + \beta_1 X}}}{1 + e^{\beta_0 + \beta_1 X}} \right]
$$
  
\n
$$
= ln \left[ e^{\beta_0 + \beta_1 X} \right]
$$
  
\n
$$
= \beta_0 + \beta_1 X
$$

To summarize, the two basic equations of logistic regression are:

$$
\pi(X) = \frac{e^{\beta_0 + \beta_1 X}}{1 + e^{\beta_0 + \beta_1 X}}
$$

which gives the probabilities of outcome events given the covariate value  $X$ , and

$$
logit[\pi(X)] = \beta_0 + \beta_1 X
$$

which shows that we are really dealing with a standard linear regression model, once we transform the dichotomous outcome by the logit transform. This transform changes the range of  $\pi(x)$  from 0 to 1 to  $-\infty$  to  $+\infty$ , as usual for linear regression.

Similar to linear regression, the above equation represents the mean or expected probability,  $\pi(X)$ , given X. As this is an average, we expect an error. Again analogously to linear regression, we have an error distribution, but rather than a normal distribution, we use a binomial distribution, to match the dichotomous outcomes . The mean of the binomial distribution is  $\pi(X)$ , and the variance is  $\pi(X)(1 - \pi(X))$  (recall the properties of the binomial distribution).

# Interpretation of the coefficients  $\beta_0$  and  $\beta_1$  in logistic regression

**Interpretation of the intercept,**  $\beta_0$ : If  $X = 0$ , then we have

$$
\pi(x) = \frac{e^{\beta_0}}{1 + e^{\beta_0}}
$$

Therefore,  $\beta_0$  sets the event rate, through the above function, when the covariate value is equal to zero.

For example, if  $\beta_0 = 0$ , then

$$
\pi(x) = \frac{e^{\beta_0}}{1 + e^{\beta_0}} = \frac{e^0}{1 + e^0} = \frac{1}{1 + 1} = 0.5
$$

So, positive values of  $\beta_0$  give "probability intercepts" greater than 0.5, while negative values of  $\beta_0$  give "probability intercepts" less than 0.5

**Interpretation of the slope,**  $\beta_1$ : Consider the effect on the probability of an event as X changes by one unit. Suppose in particular that X changes from  $X_0$  to  $X_0 + 1$ .

When  $X = X_0$ , we have:

$$
logit[\pi(X_0)] = \beta_0 + \beta_1 X_0
$$

On the other hand, when  $X = X_0 + 1$ , we have:

$$
logit[\pi(X_0+1)] = \beta_0 + \beta_1(X_0+1)
$$

Subtracting the above two terms, we have:

$$
logit[\pi(X_0+1)] - logit[\pi(X_0)] = \beta_0 + \beta_1(X_0+1) - \beta_0 + \beta_1(X_0) = \beta_1
$$

From the definition of the logit function, we have:

$$
\begin{array}{rcl}\n\logit[\pi(X_0 + 1)] - \logit[\pi(X_0)] & = & \beta_1 \\
\log[\frac{\pi(X_0 + 1)}{1 - \pi(X_0 + 1)}] - \log[\frac{\pi(X_0)}{1 - \pi(X_0)}] & = & \beta_1 \\
\log\left[\frac{\frac{\pi(X_0 + 1)}{1 - \pi(X_0)}}{\frac{\pi(X_0)}{1 - \pi(X_0)}}\right] & = & \beta_1 \\
\log[OR] & = & \beta_1\n\end{array}
$$

The steps above follow from the definition of the logit function and the definition of an odds ratio. The term  $OR$  represents the odds ratio for a change of one unit in the independent X variable.

Taking the exponential of both sides of the equation, we get:

$$
\exp(\log [OR]) = exp(\beta_1)
$$

which implies

$$
OR = exp(\beta_1) = e^{\beta_1}
$$

Basic result:

The coefficient  $\beta_1$  is such that  $e^{\beta_1}$  is the odds ratio for a unit change in  $X$ .

If we change X by two units, then the OR for a two unit change is  $e^{2\beta_1} = (e^{\beta_1})^2$ , and so on. In general, for a change of z units, the  $OR = e^{z\beta_1} = (e^{\beta_1})^z$ .

## Estimating  $\beta_0$  and  $\beta_1$  given a data set

As discussed above, the distribution associated with logistic regression is the binomial. For a single subject with covariate value  $x_i$ , the likelihood function is:

$$
\pi(x_i)^{y^i} (1 - \pi(x_i))^{1 - y^i}
$$

For  $n$  subjects, the likelihood function is:

$$
\prod_{i=1}^{n} \pi(x_i)^{y^i} (1 - \pi(x_i))^{1 - y^i}
$$

To derive estimates of the unknown parameters  $\beta_0$  and  $\beta_1$ , we need to maximize this likelihood function. We follow the usual steps, including taking the logarithm of the likelihood function, taking partial derivatives with respect to  $\beta_0$  and  $\beta_1$ , and setting

these two equations equal to zero, to form a set of two equations in two unknowns. Solving this system of equations gives the maximum likelihood equations.

We omit the details here (no easy closed form formulae), and will rely on statistical software to find the maximum likelihood estimates for us.

Inferences typically rely on SE formulae for confidence intervals, and likelihood ratio testing for hypothesis tests. Again, we will omit the details, and rely on statistical software.

#### Example: The effect of age of CHD event rates

Let's see how we can draw inferences about logistic regression parameters using R:

```
> output <- glm(CHD ~ age, family=binomial)
> summary(output)
Call:
glm(formula = CHD \sim age, family = binomial)Deviance Residuals:
   Min 1Q Median 3Q Max
-1.9718 -0.8456 -0.4576 0.8253 2.2859
Coefficients:
           Estimate Std. Error z value Pr(>|z|)
(Intercept) -5.30945 1.13365 -4.683 2.82e-06 ***
age 0.11092 0.02406 4.610 4.02e-06 ***
---
Signif. codes: 0 '***' 0.001 '**' 0.01 '*' 0.05 '.' 0.1 ' ' 1
(Dispersion parameter for binomial family taken to be 1)
   Null deviance: 136.66 on 99 degrees of freedom
Residual deviance: 107.35 on 98 degrees of freedom
AIC: 111.35
Number of Fisher Scoring iterations: 4
```
Once again, the standard R glm function does not provide confidence intervals by default, so we will create our own function:

```
logistic.regression.with.ci <- function(regress.out, level=0.95)
{
################################################################
\## This function takes the output from a glm \## (logistic model) command in R and provides not #
# only the usual output from the summary command, but #
# adds confidence intervals for all coefficients. \#\## This version accommodates multiple regression parameters #
\#################################################################
usual.output <- summary(regress.out)
z.quantile \leftarrow qnorm(1-(1-\text{level})/2)number.vars <- length(regress.out$coefficients)
temp.store.result <- matrix(rep(NA, number.vars*2), nrow=number.vars)
for(i in 1:number.vars)
{
    temp.store.result[i,] <- summary(regress.out)$coefficients[i] +
     c(-1, 1) * z. quantile * summary(regress.out)$coefficients[i+number.vars]
}
 intercept.ci <- temp.store.result[1,]
 slopes.ci <- temp.store.result[-1,]
 output <- list(regression.table = usual.output, intercept.ci = intercept.ci,
           slopes.ci = slopes.ci)
return(output)
}
  Test out the function on our output:
> logistic.regression.with.ci(output)
$regression.table
Call:
glm(formula = CHD \t{~} age, family = binomial)Deviance Residuals:
   Min 1Q Median 3Q Max
-1.9718 -0.8456 -0.4576 0.8253 2.2859
Coefficients:
          Estimate Std. Error z value Pr(>|z|)
(Intercept) -5.30945 1.13365 -4.683 2.82e-06 ***
age 0.11092 0.02406 4.610 4.02e-06 ***
---
```
11

Signif. codes: 0 '\*\*\*' 0.001 '\*\*' 0.01 '\*' 0.05 '.' 0.1 ' ' 1 (Dispersion parameter for binomial family taken to be 1) Null deviance: 136.66 on 99 degrees of freedom Residual deviance: 107.35 on 98 degrees of freedom AIC: 111.35 Number of Fisher Scoring iterations: 4 \$intercept.ci  $[1]$  -7.531374 -3.087533 \$slopes.ci [1] 0.06376477 0.15807752

But this is not really quite enough, because we are usually interested not only in the coefficients, but also the odds ratios. So, we add an extra line to the function:

```
logistic.regression.or.ci <- function(regress.out, level=0.95)
{
################################################################
\## This function takes the output from a glm #
# (logistic model) command in R and provides not #
# only the usual output from the summary command, but #
# adds confidence intervals for all coefficients and OR's. #
\## This version accommodates multiple regression parameters #
\#################################################################
usual.output <- summary(regress.out)
z.quantile \leftarrow qnorm(1-(1-\text{level})/2)number.vars <- length(regress.out$coefficients)
OR <- exp(regress.out$coefficients[-1])
temp.store.result <- matrix(rep(NA, number.vars*2), nrow=number.vars)
for(i in 1:number.vars)
{
    temp.store.result[i,] <- summary(regress.out)$coefficients[i] +
    c(-1, 1) * z. quantile * summary (regress. out) $coefficients [i+number. vars]
}
 intercept.ci <- temp.store.result[1,]
 slopes.ci <- temp.store.result[-1,]
```

```
OR.ci <- exp(slopes.ci)
  output <- list(regression.table = usual.output, intercept.ci = intercept.ci,
             slopes.ci = slopes.ci, OR=OR, OR.ci = OR.ci)
return(output)
}
# Run the function for our data:
> logistic.regression.or.ci(output)
$regression.table
Call:
glm(formula = CHD < age, family = binomial)Deviance Residuals:
   Min 1Q Median 3Q Max
-1.9718 -0.8456 -0.4576 0.8253 2.2859
Coefficients:
           Estimate Std. Error z value Pr(>|z|)
(Intercept) -5.30945 1.13365 -4.683 2.82e-06 ***
age 0.11092 0.02406 4.610 4.02e-06 ***
---
Signif. codes: 0 '***' 0.001 '**' 0.01 '*' 0.05 '.' 0.1 ' ' 1
(Dispersion parameter for binomial family taken to be 1)
   Null deviance: 136.66 on 99 degrees of freedom
Residual deviance: 107.35 on 98 degrees of freedom
AIC: 111.35
Number of Fisher Scoring iterations: 4
$intercept.ci
[1] -7.531374 -3.087533
$slopes.ci
[1] 0.06376477 0.15807752
$OR
    age
1.117307
$OR.ci
```
So, for each change of one year in age, there is an odds ratio of 1.117, with 95% CI (1.066, 1.171). So, for a ten year change in age, for example, we raise each of these values to the power of ten, getting an OR per 10 year change of  $1.117307^{10} = 3.03$ , with  $95\%$  CI of  $(1.89, 4.86)$ . This is clearly a very clinically important effect.

### Predictions from logistic regression models

As with linear regression, once we fit a logistic regression model, we can make predictions using the fitted equation. To get point estimates, we simply need to plug the relevant X values into the inv.logit equation, but again we will rely on R:

```
# First, let's check what types of outputs are available once
# we have run a logistic regression (which recall we saved
# in the object "output"):
> names(output)
[1] "coefficients" "residuals" "fitted.values" "effects"
[5] "R" "rank" "qr" "family"
[9] "linear.predictors" "deviance" "aic" "null.deviance"
[13] "iter" "weights" "prior.weights" "df.residual"
[17] "df.null" "y" "converged" "boundary"
[21] "model" "call" "formula" "terms"
[25] "data" "offset" "control" "method"
[29] "contrasts" "xlevels"
# See R help on GLM to define all of these, we will see just one here:
# Make predictions for each subject in the data set:
> output$fitted.values
      1 2 3 4 5 6 7 8
0.04347876 0.05962145 0.06615278 0.07334379 0.07334379 0.08124847 0.08124847 0.09942218
      9 10 11 12 13 14 15 16
0.09942218 0.10980444 0.12112505 0.12112505 0.12112505 0.12112505 0.12112505 0.12112505
     17 18 19 20 21 22 23 24
0.14679324 0.14679324 0.16123662 0.16123662 0.17680662 0.17680662 0.17680662 0.17680662
     25 26 27 28 29 30 31 32
0.17680662 0.19353324 0.19353324 0.21143583 0.21143583 0.21143583 0.23052110 0.23052110
     33 34 35 36 37 38 39 40
```
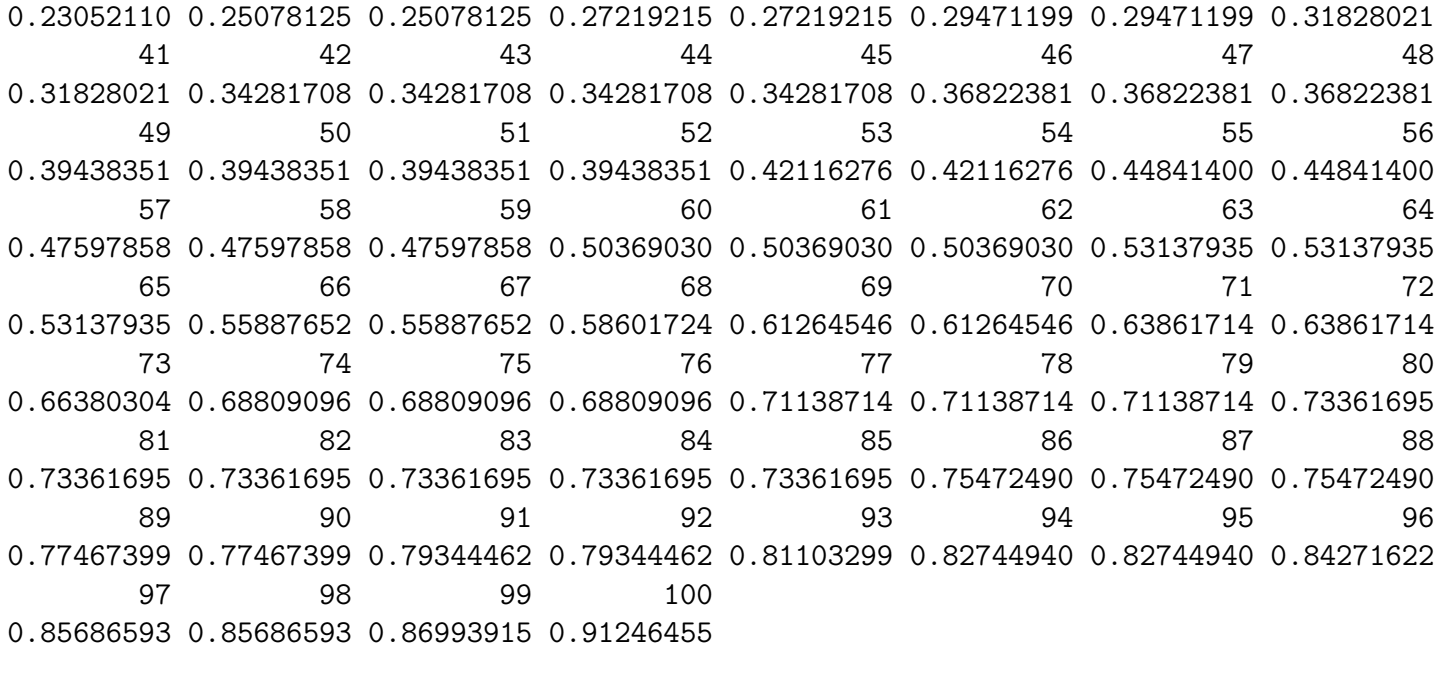

# So plot age versus fitted value for age:

> plot(age, output\$fitted.values)

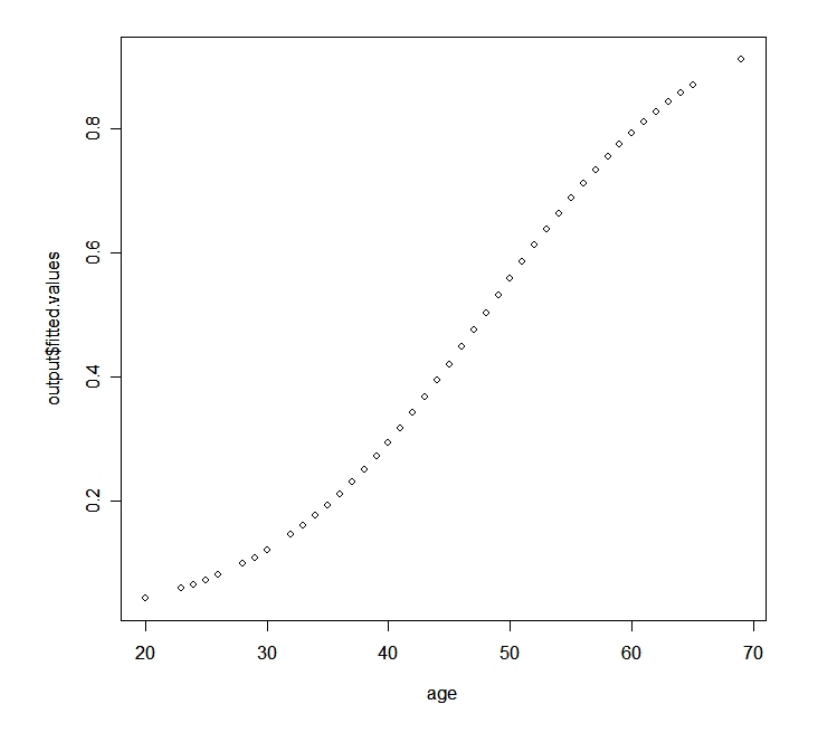

Next, we will extend these methods to more than one independent variable.

# A Note On Study Designs

- Random Sampling: So far, we have assumed our data have arisen from a simple random sample. In this case, logistic regression models and their inferences follow immediately.
- Cohort Studies: Cohort studies typically select subjects to follow at random, and so are an example of random sampling. We select subjects (and hence their covariates, like age) at the start of the study, and follow them to see if they eventually have an event (like CHD). So, as in a random sample, the logistic regression model and its inferences follow immediately.
- Case-Control Studies: Here we select cases and controls first (for example, find subjects with and without CHD), and the "randomness" is not in the eventual outcome (CHD), but in what their covariates are (e.g., age). So, this design is "backwards" from a standard cohort study. Nevertheless, it can be shown that standard logistic regression models and the usual inferences can be used, the theory involving two consecutive applications of Bayes' Theorem. See Chapter 7 of Hosmer and Lemeshow for full details
- Matched Studies: Logistic regression can once again be used, but with no intercept, and with the data being manipulated such that each matched pair becomes a single data point. The matched pairs are only useful if one of the subjects has an event, and the other does not. See Chapter 7 of Hosmer and Lemeshow for full details (this material is beyond the scope of this introductory course). In short, logistic regression can be used here as well, but for data that are manipulated, and with no intercept in the model.